## 2A\_win\_watch\_and\_picture

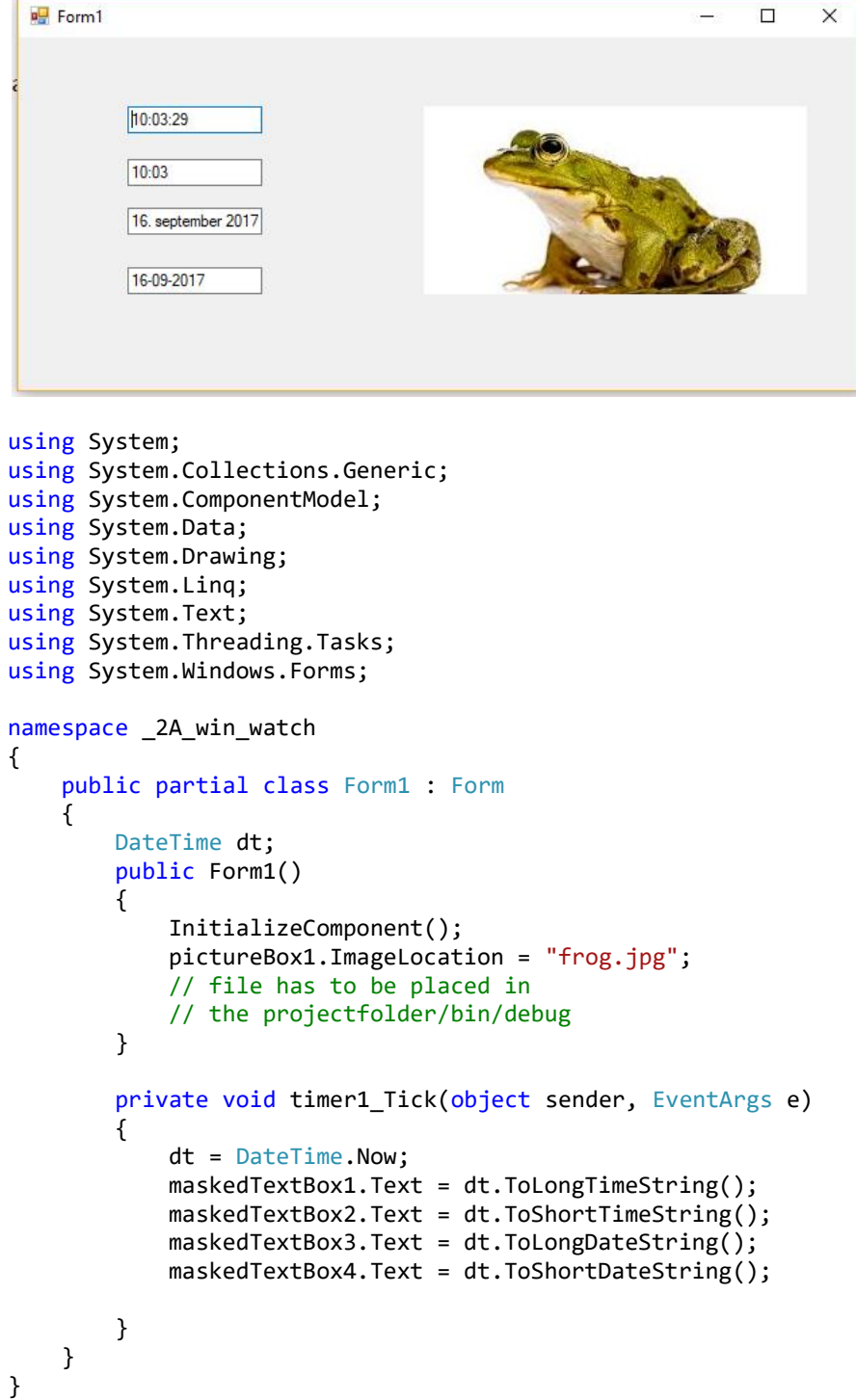